# **Todo sobre TuxTrans**

Un miembro de la Comisión de Recursos Tecnológicos visitó la Universidad de Innsbruck (Austria) y entrevistó a Peter Sandrini, creador de TuxTrans, el único sistema operativo libre y gratuito completamente orientado a traductores. Sandrini cuenta en esta entrevista todos los secretos de esa herramienta informática.

| Por el **Trad. Públ. Javier Fernández**, integrante de la Comisión de Recursos Tecnológicos Transcripción: **Trad. Públ. Andrea Vega** Traducción: **Trad. Públ. María Eugenia Cazenave** |

#### **¿Cómo nació el proyecto TuxTrans?**

Todo comenzó en la década de los noventa, cuando empecé a dictar cursos sobre tecnología aplicada a la traducción. En ese entonces, busqué en Internet qué era lo que podía ser útil para los traductores y esa fue la primera vez que me topé con GNU-Linux. Me gustó mucho porque en los últimos diez años evolucionó tanto que, ya en 2006, cualquiera podía usarlo como sistema operativo principal de su computadora. En 2007 desarrollé PCLOS Trans, el predecesor de TuxTrans. En 2010 decidí cambiar la distribución en la que se basaba el proyecto. Entonces abandoné PC Linux OS y utilicé Ubuntu e hice lo mismo que con la distribución anterior: instalar todas las aplicaciones de traducción sobre ese sistema operativo. A este nuevo proyecto que inicié en mayo de 2010 lo llamé TuxTrans. Lo denominé así en honor al pingüino Tux (la mascota de Linux) y por la abreviatura de *traducción* en inglés (*translation*).

## **¿Cuántas personas participan en el desarrollo de TuxTrans?**

Tanto PCLOS Trans como TuxTrans nacieron en mi propia computadora. Desafortunadamente, soy la única persona que se encarga de mantener vivo TuxTrans. No hay ninguna comunidad detrás de él, aunque sería muy bueno que existiera una. Sería muy bueno trabajar con otras personas. Estuve en contacto con Tony Baldwin, creador de otro proyecto similar basado en otra distribución. Tony creó Linguas OS, pero luego decidió abandonarlo porque pensó que no había muchas personas interesadas en este tipo de cosas. Esto también es un problema para mí, porque nunca puedo saber a quién le interesa realmente. Cuando subes un proyecto así a Internet, no sabes cuántas personas van a utilizarlo. Entonces te preguntas si vale la pena el tiempo invertido o simplemente lo abandonas, como hizo Tony.

# **¿A sus alumnos les gusta TuxTrans o están demasiado acostumbrados a plataformas Windows?**

Muchas personas creen que GNU-Linux es un sistema operativo solo para fanáticos

de la informática y no para traductores ni para usuarios comunes. Esto no es verdad, porque las nuevas distribuciones de GNU-Linux son muy fáciles de usar. No hay mucha diferencia entre la instalación de Windows 7 y de GNU-Linux. Es diferente, por supuesto. Es otro sistema operativo, por supuesto. Pero no es más complicado que Windows. Es un gran paso que la gente se dé cuenta de las posibilidades que brinda utilizar GNU-Linux como alternativa a Windows.

## **¿Cómo elige los programas que incluye en TuxTrans?**

En mi curso de tecnología aplicada a la traducción, hablo acerca de sistemas de gestión terminológica, herramientas de análisis de textos, sistemas de memoria de traducción y sistemas de traducción automática. Entonces, busqué programas libres en todos estos campos e intenté incorporarlos en TuxTrans. Por ejemplo, incluí OmegaT como sistema de memoria de traducción e incluí dos herramientas de análisis de texto: TextSTAT y AntConc.

TuxTrans también incluye un editor de XML, una herramienta imprescindible en caso de que el traductor deba cambiar algún formato de texto. Además incluye herramientas de localización de software, como Virtaal, que trabaja con archivos XLIFF, el estándar abierto de dicha industria. Es un editor de XLIFF muy bueno en el que se trabaja a dos columnas.

#### **¿Qué otros programas incluye?**

En cuanto a sistemas de memorias de traducción, además del ya mencionado OmegaT, se incluyen Esperantilo y Anaphraseus. Este último viene integrado en OpenOffice o LibreOffice y es muy similar a las versiones anteriores de Trados, cuando este estaba integrado en Word y no tenía su propio entorno.

Las herramientas de conversión también son muy importantes para los traductores, ya que a menudo debemos convertir archivos y cambiar el formato de un texto. Existe mucho software para este fin, comenzando por LibreOffice u OpenOffice. Pero también cuenta con Okapi, que nos permite abrir archivos de muchos tipos, entre ellos XLIFF, y crear paquetes y proyectos de traducción para trabajar luego con OmegaT. Además, si tenemos un texto fuente bilingüe en formato XLIFF con secciones ya traducidas y otras secciones para traducir y lo que nos interesa es extraer las traducciones del archivo XLIFF y utilizarlas como memoria de traducción, este programa nos permite hacerlo. De este modo, solo traduciremos las partes del texto fuente que sea necesario y no las restantes. Además, gracias a Okapi, se pueden crear memorias, trabajar con diferentes archivos y cambiar el formato de los archivos XLIFF.

También se incluye el paquete Open Language Tools, desarrollado por Sun y mantenido por la comunidad de OpenOffice. Además, cuenta con TMX-Validator y XLIFF-Checker, dos programas muy simples y básicos, pero muy útiles para revisar el formato de los archivos.

En lo que se refiere a traducción audiovisual, se incluye Gaupol, un programa para subtitular videos. En lo relativo a localización de software, cuenta con POEdit, que sirve para editar archivos PO. Estos archivos PO se utilizan en la industria de la localización y del software libre.

También incluye Bitext2Tmx, un programa muy básico y simple de alineación de textos para crear memorias de traducción a partir de textos bilingües.

No obstante, cabe aclarar que TuxTrans no incluye solamente programas específicos de traducción, que es lo más importante, sino que también cuenta con muchos otros programas importantes que el traductor usa en forma diaria, como un procesador de texto, un cliente de correo (Thunderbird), un navegador web (Firefox), un cliente de mensajería instantánea y VOIP (Skype), algunos juegos y muchas otras cosas.

#### **También incorpora muchas herramientas para trabajar con archivos PDF. En el CTPCBA, recibimos muchas preguntas sobre dicho tema. ¿Qué solución podríamos encontrar en TuxTrans para todos esos interrogantes?**

Hay numerosos programas para dicho formato con el que tienen que trabajar muchos traductores. PDFSam es un programa que permite unir diferentes archivos PDF en uno solo o extraer páginas de un archivo PDF. También se incluyen PDF-Chain y Xournal, que sirven para escribir directamente sobre el archivo PDF de la misma manera que en Adobe Acrobat. Además se incluye gPDFText, un editor de libros electrónicos cuya principal característica es la extracción de texto de un PDF. Pero la extracción no se realiza línea por línea como en Adobe Acrobat, sino párrafo por párrafo. Esto lo hace muy útil en el momento de alinear un texto o crear una memoria, ya que, de lo contrario, quedarían formados segmentos de una sola línea sin sentido.

#### **Además de TuxTrans, existe una compilación de software más pequeña que funciona bajo Windows. ¿Qué nos puede comentar sobre eso?**

En mi sitio web, también hay una sección dedicada a software libre para utilizar en plataformas Windows. Algunos de esos programas son los mismos que están incluidos en TuxTrans. Esta es una alternativa más accesible para muchos de nuestros alumnos, ya que les resulta más fácil probar esos programas en plataformas Windows. Esa es la razón por la cual desarrollé USBTrans.

### **¿Es posible que un traductor trabaje con GNU-Linux sin problemas? ¿Considera que un traductor que trabaja con TuxTrans tiene las mismas posibilidades que otro que utiliza Windows y Trados?** Sí. No es una cuestión de sistemas operativos, sino de estándares de memorias de traducción. Un traductor que utiliza TuxTrans con OmegaT como memoria de traducción puede exportar su memoria de traducción en formato TMX, el formato estándar de intercambio de memorias de traducción. No habría problema en integrar dicho archivo TMX en SDL Trados.

El problema lo originan los clientes, quienes le preguntan al traductor si trabaja con Trados o no. Esta pregunta no es la adecuada. Lo correcto sería preguntarle al traductor si puede trabajar con estándares abiertos y entregarle al cliente la memoria de traducción en el estándar abierto TMX.

**El problema es que no estamos acostumbrados a trabajar con estándares abiertos. Por ejemplo, el formato estándar de facto para un documento de texto es el famoso DOC, pero es un formato propietario. Todos conocen y utilizan los archivos DOC y nadie utiliza ODT, a pesar de que es una alternativa libre. De hecho, muchas personas ni saben qué es eso.**

Exacto. El formato DOC no es un problema para las aplicaciones de TuxTrans, ya que también hemos incluido LibreOffice, que importa archivos DOC sin problemas. OmegaT también puede trabajar con archivos DOCX, al igual que como haríamos con SDL Trados.

### **¿Cuál es la relación entre el software libre y la educación? ¿Por qué debería utilizarse solamente software libre en el ámbito universitario o en cualquier otro ámbito educativo?**

En el sitio web de TuxTrans, hay una página dedicada a explicar este tema. Hay varias razones por las cuales debería enseñarse solo software libre en las universidades y escuelas. Muchos creen erróneamente que se debe a una cuestión de costos, pero no es solo una cuestión de costos, sino de licencias.

Además, uno de los motivos principales es el de preservar tu independencia de los vendedores de software. Es algo que va mucho más allá de los costos. Se trata de mantener la independencia al enseñar, transmitiendo didácticamente los estándares, los métodos y las metodologías dentro del ámbito de las tecnologías de traducción y los diferentes enfoques que pueden hacerse de estas tecnologías, y no enseñando la utilización de un software determinado. Y esto es posible gracias al software libre. No quiero dar cursos sobre la utilización de un software determinado, sino que me interesa enseñarles a los alumnos una introducción a las tecnologías de traducción, a fin de que entiendan qué es una memoria de traducción y conozcan los diferentes formatos utilizados en la industria. Luego los alumnos podrán salir a trabajar como traductores y hacer un curso de Trados o de Déjà Vu.

Nuestra función como Departamento de Traducción de la Universidad no es competir con los vendedores de software ni con los proveedores de cursos de herramientas de traducción específicas, sino mostrarles a los alumnos todas las

distintas alternativas disponibles para que ellos mismos puedan elegir el software que prefieran. Pueden comprar Trados, Déjà Vu, MemoQ o usar TuxTrans.

TuxTrans también es una gran ventaja para los alumnos que terminan la universidad y comienzan a trabajar como traductores. Generalmente, los graduados tienen poco dinero y no pueden invertir miles de dólares en una licencia de Trados. Por lo tanto, pueden comenzar a trabajar con TuxTrans u OmegaT y luego evaluar si es necesario comprar Trados u otro sistema de memoria de traducción. TuxTrans es un punto de partida en la carrera de un traductor. Después, al adquirir experiencia profesional, se puede cambiar de herramienta según lo que uno necesita y decidir comprar otro programa.

#### **¿Una última reflexión?**

Me gustaría invitar a nuestros lectores a que prueben el software libre, al menos una vez. Es un universo nuevo y una nueva forma de utilizar el software.

Por último, quisiera agradecerles por invitarme a participar en el I Encuentro de Informática Aplicada a la Traducción del CTPCBA. Fue un honor. Espero visitarlos pronto personalmente y disertar sobre estos temas.

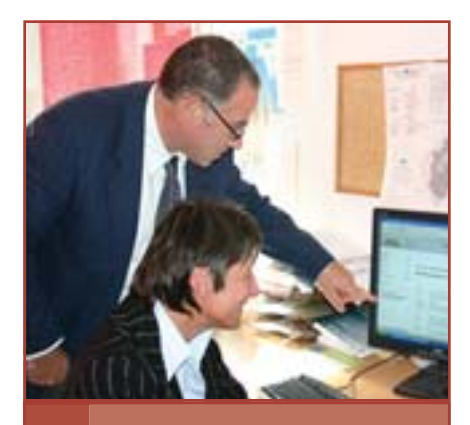

# **Peter Sandrini**

Traductor y profesor universitario. Su especialización es el campo de la terminología y el de las tecnologías aplicadas a la traducción. Es investigador del Departamento de Estudios de Traducción de la Universidad de Innsbruck y dicta cursos sobre traducción de italiano-alemán, en especial, sobre traducción jurídica. TuxTrans puede descargarse gratuitamente desde www.uibk.ac.at/tuxtrans. USBTrans puede descargarse gratuitamente desde www.petersandrini.net.